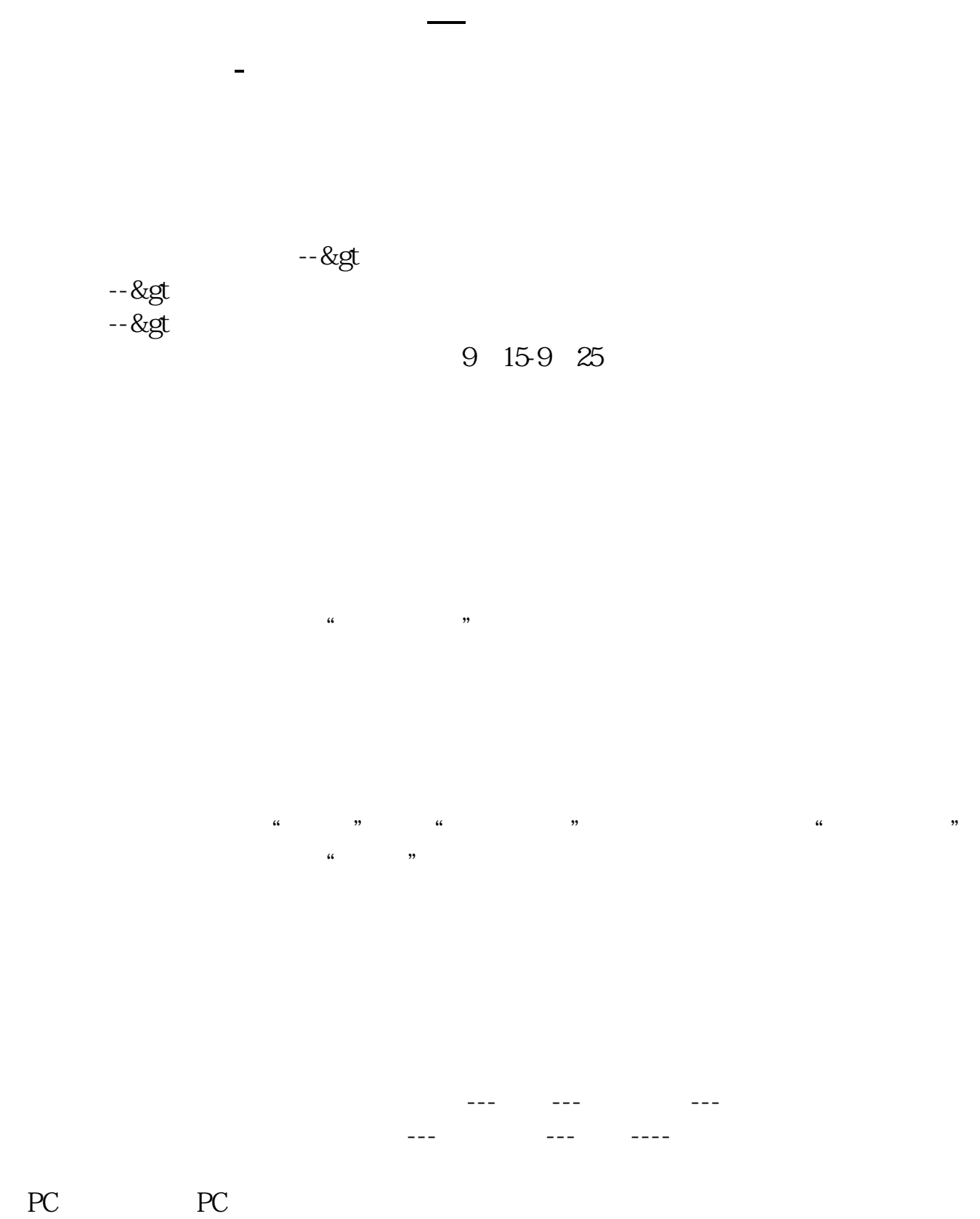

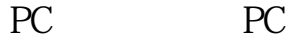

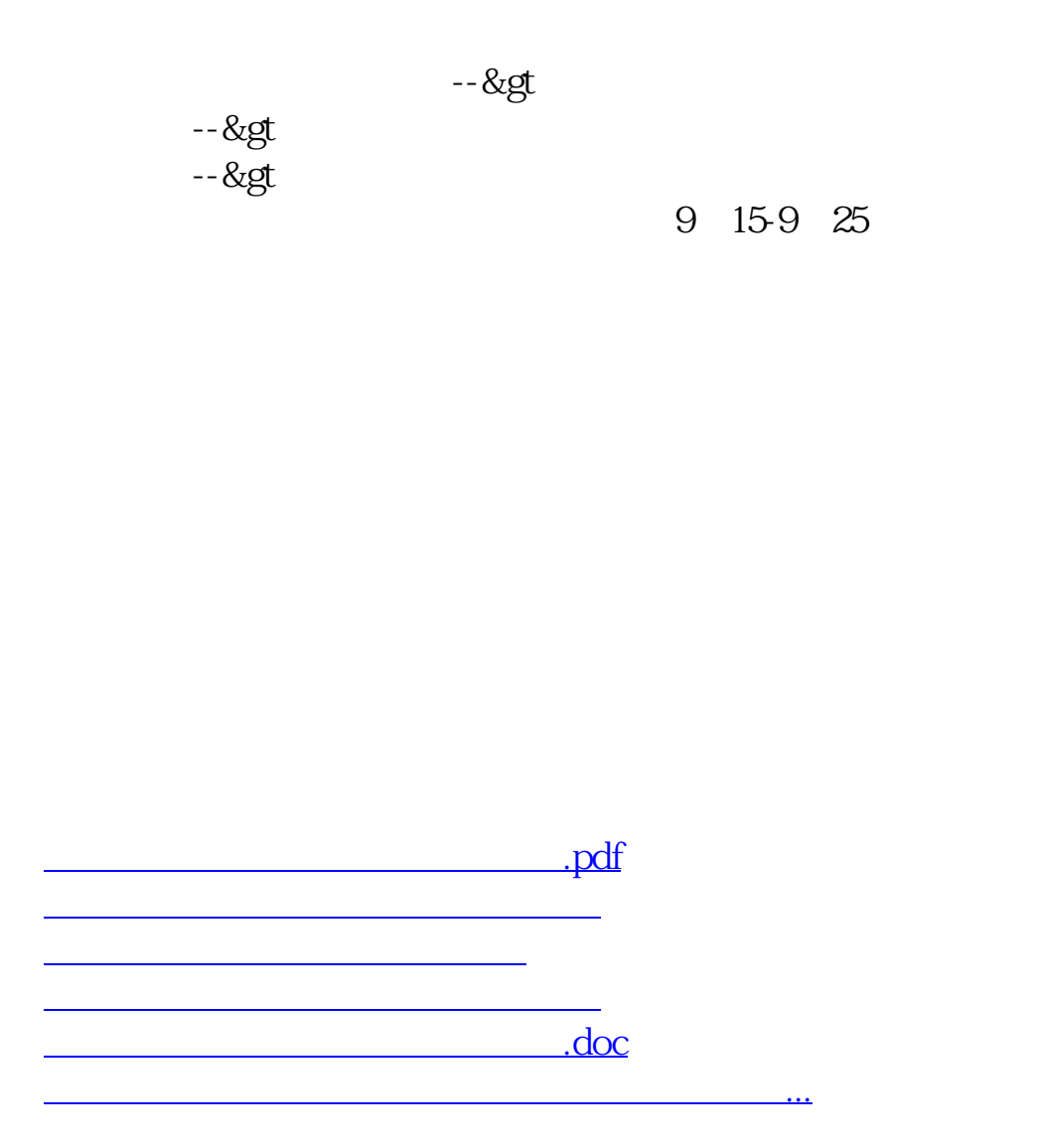

<https://www.gupiaozhishiba.com/store/18887326.html>